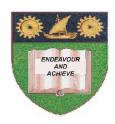

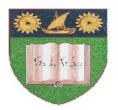

# THE MOMBASA POLYTECHNIC UNIVERSITY COLLEGE

(A Constituent College of Jkuat)

### Faculty of Engineering and Technology

# DEPARTMENT OF COMPUTER SCIENCE & INFORMATION TECHNOLOGY YR 1 SEM 1

HIGHER DIPLOMA IN COMPUTER STUDIES - HDIPCS 10A

**EIT 3109: EVENT DRIVEN PROGRAMMING** 

**END OF SEMESTER EXAMINATIONS** 

**SERIES:** AUGUST/SEPTEMBER 2011

TIME: 2 HOURS

#### **Instructions to Candidates:**

You should have the following for this examination

Answer booklet

Answer question ONE (COMPULSORY) in section A and any other TWO questions from section B

This paper consists of **THREE** printed pages

**Question 1 (Compulsory)** 

| a)        | List any <b>TWO</b> keyboard events                                                                                                    | (2 marks)        |  |  |
|-----------|----------------------------------------------------------------------------------------------------|------------------|--|--|
| b)        | Write an appropriate event procedure that will display the following town names on a listbox Mombasa, Nairobi, Kisumu, Eldoret, Kiambu and Lamu (4 marks) |                  |  |  |
| c)        | Explain the following properties of controls as used in Visual Basic (i) Visible (ii) Tabstop (iii) Enabled (iv) downPicture                              | (8 marks)        |  |  |
| d)        | explain the following events  (i) GotFocus  (ii) KeyDown  (iii) Change  (iv) KeyPress                                                                     | (8 marks)        |  |  |
|           |                                                                                                    | ,                |  |  |
| e)        | List any <b>FOUR</b> windows that are part of Visual Basic IDE                                                                                            | (2 marks)        |  |  |
| f)        | Write an event procedure that will accept 20 integers form users and cocent the number of even numbers and number of odd numbers entered. (6 marks)       |                  |  |  |
| <u>SE</u> | CTION B (Attempt any TWO questions)                                                                                                    |                  |  |  |
| Qu        | nestion 2                                                                                                    |                  |  |  |
| a)        | State the use of NoMatch property                                                                                                    | (2 marks)        |  |  |
| b)        | Explain the use of the following functions in Visual Basic  (i) Insumeric  (ii) Ccurr  (iii) Val  (iv) Isnull                                             | (8 marks)        |  |  |
| c)        | Write a Visual Basic statement to declare an array to store names of 50 students                                                                          |                  |  |  |
| d)        | Explain 'static variable'. Write Visual basic statement to declare a static varia                                                                         | (2 marks)<br>ble |  |  |
|           | marks)                                                                                                    | (3               |  |  |
| Qu        | nestion 3                                                                                                    |                  |  |  |
| Qu<br>a)  | Describe any <b>FOUR</b> types of 'recordsets' stating <b>ONE</b> advantages of each                                                                      | (12 marks)       |  |  |

## **Question 4**

- a) A class of 20 students sat for an exam. Write a Visual Basic procedure that will read the marks of the 20 students and output the number of students who passed the exam and the number who failed. The pass mark is the average mark. Attach the code to command button (10 marks)
- b) Distinguish between static and dynamic arrays. An array "EmpSal' has been declared as static array to store employee salaries; write Visual Basic code to store salaries of 20 more employees in the array, without loosing any data stored in it. (5 marks)

#### **Question 5**

- a) Write a Visual Basic code that will display'The mean mark is 85' and "The final Grade is A' on two separate line on a MsgBox (2 marks)
- b) Distinguish between random access and sequential files (4 marks)
- c) A company wishes to store employee details in random file. The following details are to stores:

| <u>Field</u>   | <u>Data Type</u> | Width (No. of characteristics) |  |  |
|----------------|------------------|--------------------------------|--|--|
| Name           | String           | 20                             |  |  |
| Department     | String           | 10                             |  |  |
| Emp No.        | String           | 6                              |  |  |
| Basic Pay      |                  |                                |  |  |
| House Allowanc | e                |                                |  |  |

Write Visual Basic code that will accept records of 5 employees and store in the file marks) (9